## 南 京 师 范 大 学

# 毕 业 论 文(设 计) くわり 届 ) こんこう 届 ) こんこう はんしょう はんしょう

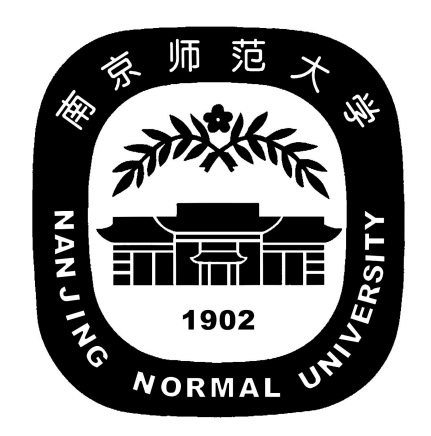

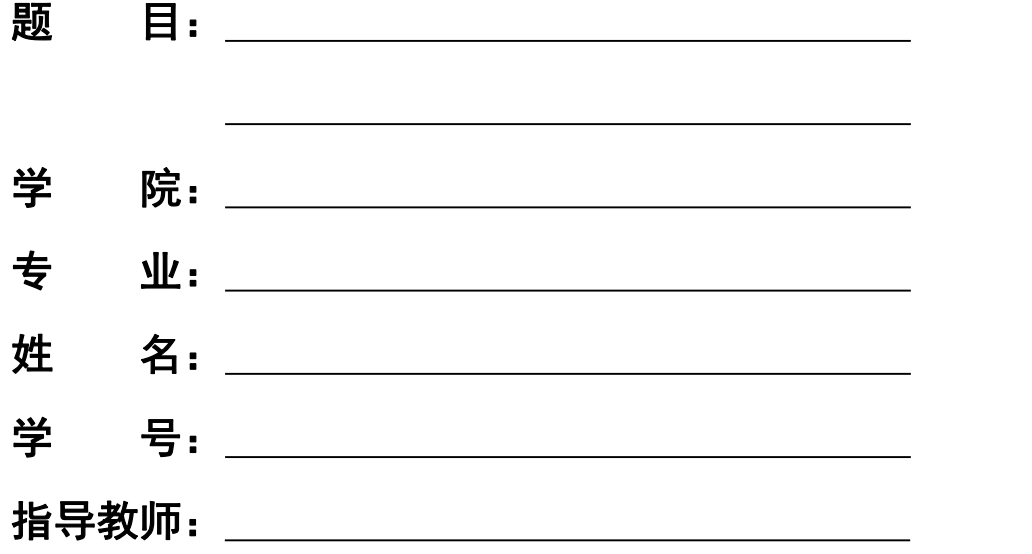

南京师范大学教务处 制

#### 摘 要

<span id="page-1-0"></span>当蜘蛛网无情地查封了我的炉台 当灰烬的余烟叹息着贫困的悲哀 我依然 固执地铺平失望的灰烬 用美丽的雪花写下:相信未来 当我的紫葡萄化为深秋 的露水 当我的鲜花依偎在别人的情怀 我依然固执地用凝霜的枯藤 在凄凉 的大地上写下:相信未来 我要用手指那涌向天边的排浪 我要用手撑那托住太 阳的大海 摇曳着曙光那枝温暖漂亮的笔杆 用孩子的笔体写下:相信未来 我之所以坚定地相信未来 是我相信未来人们的眼睛 她有拨开历史风尘的睫毛

 她有看透岁月篇章的瞳孔 不管人们对于我们腐烂的皮肉 那些迷途的惆怅、 失败的苦痛 是寄予感动的热泪、深切的同情 还是给以轻蔑的微笑、辛辣的嘲讽

我坚信人们对于我们的脊骨 那无数次的探索、迷途、失败和成功 一定会给 予热情、客观、公正的评定 是的,我焦急地等待着他们的评定 朋友,坚定地相 信未来吧 相信不屈不挠的努力 相信战胜死亡的年轻 相信未来、热爱生命

**关键词:** 相信未来,热爱生命

I

## Abstract

<span id="page-2-0"></span>\*\*\*\*\*\*\*\*\*\*\*\*\*\*\*\* 中文摘要的翻译即可 \*\*\*\*\*\*\*\*\*\*\*\*\*\*\*\*\*

Keywords: believe in yourself always

## 目录

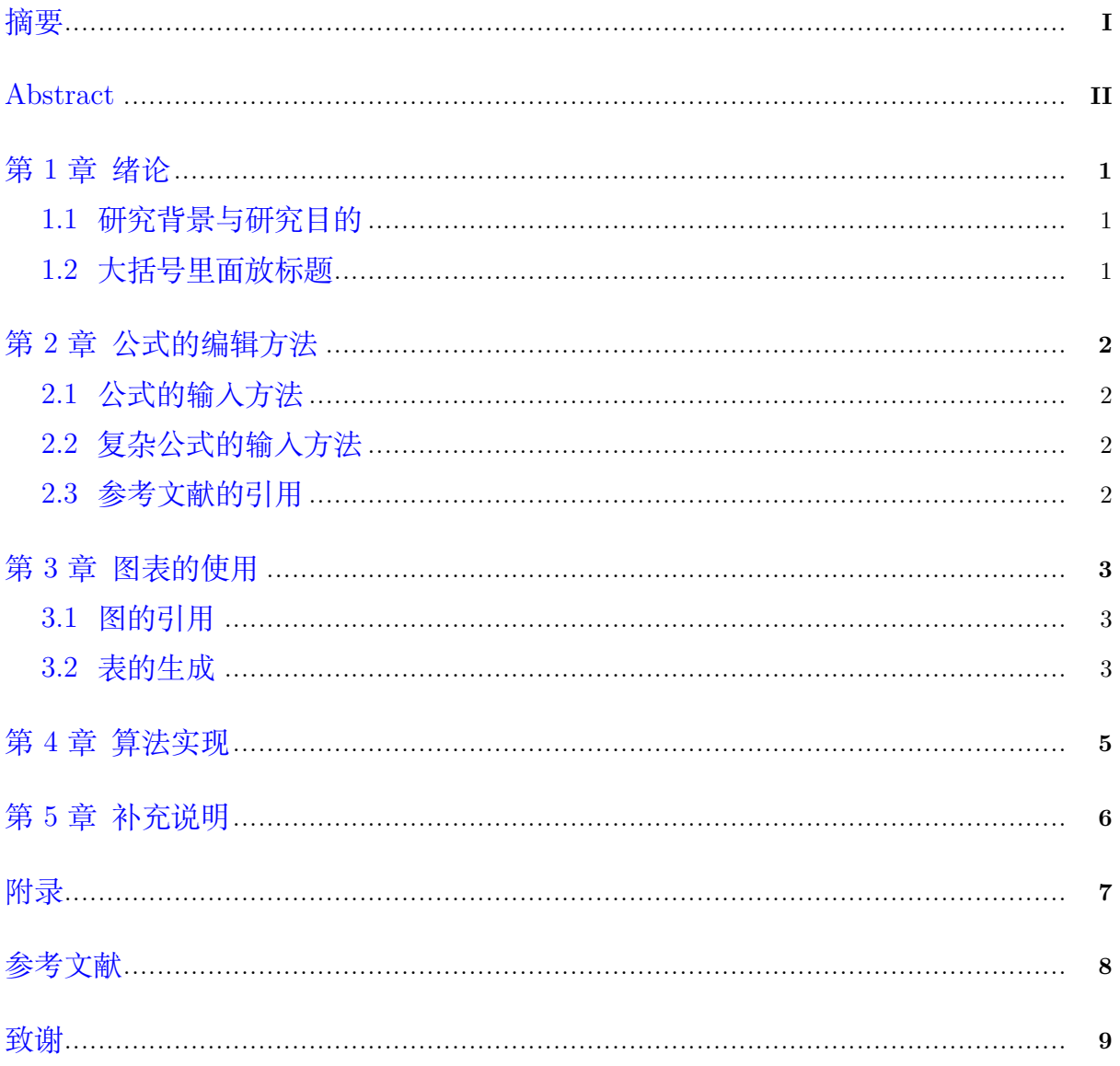

## 第 **1** 章 绪论

#### <span id="page-4-1"></span><span id="page-4-0"></span>**1.1** 研究背景与研究目的

北国风光,千里冰封,万里雪飘。望长城内外,惟余莽莽; 大河上下,顿失滔滔。山 舞银蛇,原驰蜡象,欲与天公试比高。须晴日,看红装素裹,分外妖娆。江山如此多娇, 引无数英雄竞折腰。惜秦皇汉武,略输文采; 唐宗宋祖, 稍逊风骚。一代天骄, 成吉思 汗,只识弯弓射大雕。俱往矣, 数风流人物, 还看今朝。

#### **1.1.1** 放自己的标题

*× × × × × × × × × × × × × × × × × × × × ×*

#### **1.1.2** *× × × × ××*

*× × × × × × × × × × × × × × × × × × × × ×*

#### <span id="page-4-2"></span>**1.2** 大括号里面放标题

## 第 **2** 章 公式的编辑方法

#### <span id="page-5-1"></span><span id="page-5-0"></span>**2.1** 公式的输入方法

使用美元符号进行行内公式输入:  $a^2 + b^2 = c^2$ . 使用双美元符号进行行间公式输入:

$$
a^2 + b^2 = c^2.
$$

使用 math 环境进行行间公式输入:  $a^2 + b^2 = c^2$ . equation 环境下启用自动编号:

$$
x^3 + x^2 + x + 1 = 0 \tag{1}
$$

equation\* 环境下不启用自动编号,手动编号:

<span id="page-5-4"></span>
$$
x^3 + x^2 + x + 1 = 0 \tag{2.1}
$$

#### <span id="page-5-2"></span>**2.2** 复杂公式的输入方法

本文只介绍使用 equation 环境的输入方法,这种方法可以应对大部分复杂公式。 例:

$$
\begin{cases}\n\phi_t = -(\phi^3 - g\phi^2 - \epsilon\phi + (1 + \Delta)^2\phi), \\
\phi(x, y, 0) = \phi_0(x, y), \\
\phi(x + L, y, t) = \phi(x, y, t), \\
\phi(x, y + L, t) = \phi(x, y, t),\n\end{cases}
$$
\n(2.2)

如果想要引用上面的公式,可以使用 ref 命令。例如:公式 [\(2](#page-5-4)*.*2) 是一个复杂的数 学公式。

#### <span id="page-5-3"></span>**2.3** 参考文献的引用

如果想要在正文里面引用参考文献,刚可以使用 cite 命令。例如:参考文献 [[1](#page-11-1)] 是 一个很重要的文献。在 pdf 文件中点击可以跳转到对应的参考文献。

## 第 **3** 章 图表的使用

<span id="page-6-0"></span>在本节中,将具体对图和表的引用进行说明。

#### <span id="page-6-1"></span>**3.1** 图的引用

LaTex 提供自己的画图工具包,应该是 tikz. 这个画出来就是矢量图, 但学起来相 对复杂一点,故不做介绍。本节只对如何使用标量图进行介绍。

第一步:把你需要的图片放到和 main.tex 一个位置。

<span id="page-6-3"></span>第二步:调用图片。第一张图如何调用如下:

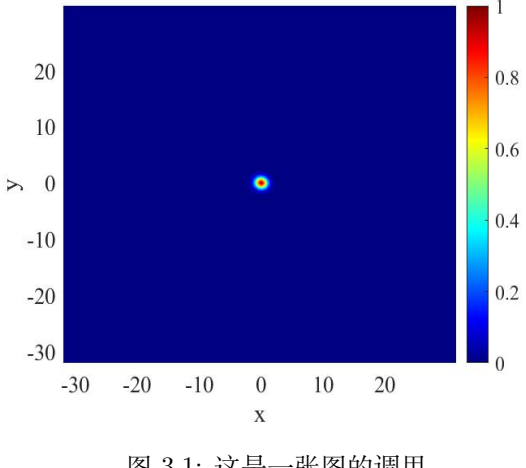

图 3.1: 这是一张图的调用.

<span id="page-6-4"></span>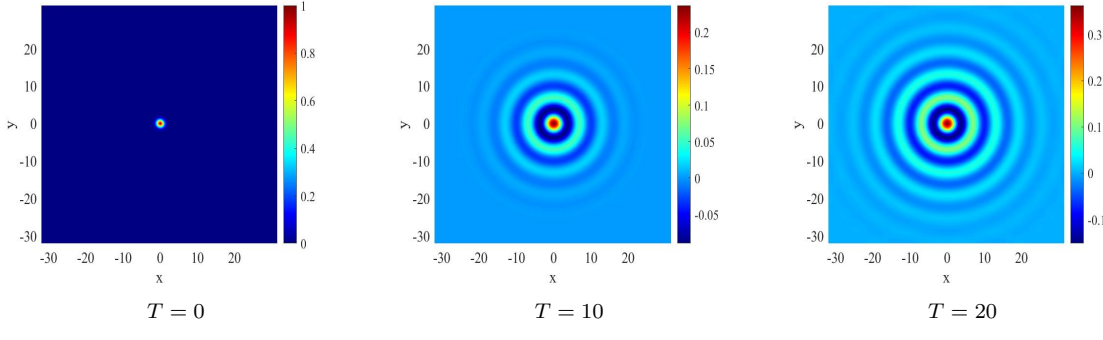

图 3.2: 这是多张图的调用

依然是采用 ref 命令来引用图。例如:图 [3](#page-6-3)*.*1 是一张图,而图 3*.*[2](#page-6-4) 是多张图。

#### <span id="page-6-2"></span>**3.2** 表的生成

多张图如何调用如下:

表格在 latex 中是可以生成的。我们讲 3 个例子。 例 1:

<span id="page-7-0"></span>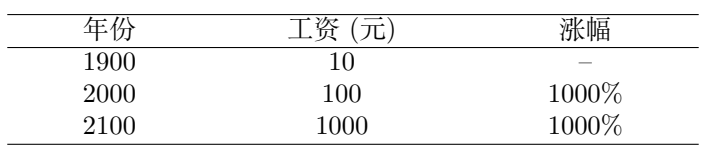

表 3.1: 简单的表格

例 2:带斜线的表

<span id="page-7-1"></span>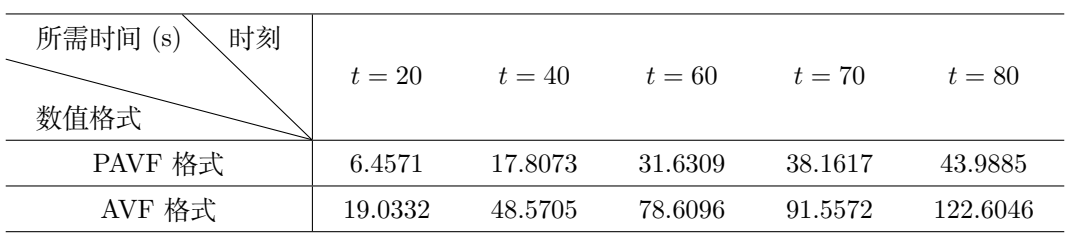

表 3.2: 带斜线的表

例 3:带注释的表

<span id="page-7-2"></span>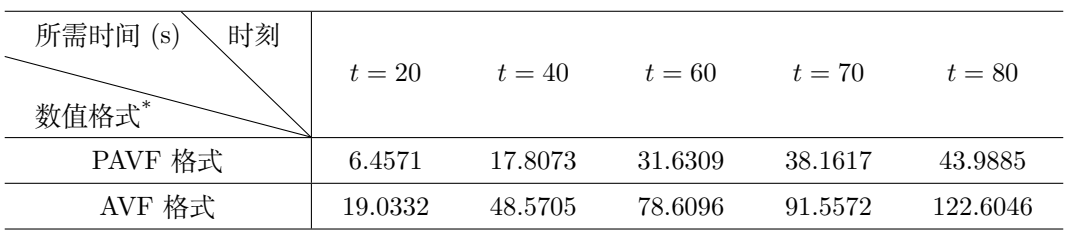

\* 统一起见,两种格式均采用迭代算法。

表 3.3: 带注释的表

更复杂的表格参见网络版本。

引用表格依然可以采用 ref 命令。例如: 表 [3](#page-7-2).1 很简单, 表 3.2 困难一点, 表 3.3 更困难一点。

## 第 4 章 算法实现

<span id="page-8-0"></span>本节写一下算法, 算是为计算机和数学的同学多写一点。至于其他的化学流程图, 物理动态图请参见网络。

Algorithm 1 算法的名称

```
输入: 给定初值
输出: 结果
 1: 系数矩阵;
 2: 右端项;
 3: for all k = 1, 2, \cdots, Iter do
     N = N(\widehat{\Phi}^0, \widehat{\Phi}^1);4:A=A(\widehat{\Phi}^1);5:\widehat{\Phi}^2 = A \backslash N;6:\widehat{\Phi}^0 = \widehat{\Phi}^1;7:\widehat{\Phi}^1 = \widehat{\Phi}^2:
 8:
 9: end for
10: if a < 0 then
      y=2;
11:12: else
13:y=4;14: end if
15: while \rm a < 0 do
       a.
16:17: end while
     do ... while
18: repeat
19: a-20: until a \leq 0
21: return \widehat{\Phi}^1.
```
可以看到的是: 里面基础的 for,while,if,do……while 都有, 更多需求可参见网络。

### 第 **5** 章 补充说明

<span id="page-9-0"></span>下面说一点整篇文章要注意的地方!!!

- 1) 在文篇的开篇,也就是文章的封面,是需要使用者使用 word 将自己的题目,姓名等 填写完成后转成 pdf, 将其重命名为 cover.pdf 后上传到与 main.tex 同一目录后使用 的。封面是可以利用 latex 打出来的,但使用没有这种方式来的方便。
- 2) 附录中写代码的 Untitled\_dedai.m 也需要放在与 main.tex 同一目录。并且,mcode 库是处理 matlab 代码的,对于 python,c,java 等语言要另做处理,可参考网络。
- 3) 参考文献中的 href 命令是给文献加超链接的,可以在 pdf 中直达文献所在位置,方 便别人阅读。但如果不需要可以删除。另外,参考文献也可使用 bib.tex, 那是一种 更加规范的格式,但更复杂,可参考网络。
- 4) 在更改标题, 也就是更改 section 的时候, 后面的 markboth 中和 section 相同的也 要一并更改,不然页眉无法正常显示。

## 附录

<span id="page-10-0"></span>所推导出的迭代算法代码如下:

#### Listing 1: 迭代算法

- <sup>1</sup> clc , clear
- $b=30; a=-30;$
- $3 \text{ epsilon} = 0.2; g = 0;$
- 4  $\tan = 2^{\sim} -7$ ; theta  $= 2/3$ ;
- $5$  finalTime = 10;
- 6  $T = round(finalTime/tau); N=128;$
- $h=(b-a)/N; x=a:h:b;$
- $\alpha$  x\_0=x (1:N); y=a:h:b; y\_0=y (1:N);
- 9  $[X_0, Y_0] = ndgrid(x_0, y_0)$ ;

「如果没有代码可以放点别的,实在不有需要可删除。」

## 参考文献

- <span id="page-11-1"></span><span id="page-11-0"></span>[1] [H.G. Lee, A non-iterative and unconditionally energy stable method the Swift](https://www.sciencedirect.com/science/article/pii/S0893965921003098)–Hohenberg equation with quadratic–[cubic nonlinearity\[J\]. Applied Mathematics Let](https://www.sciencedirect.com/science/article/pii/S0893965921003098)[ters, 2021, 123: 107579.](https://www.sciencedirect.com/science/article/pii/S0893965921003098)
- [2] [Z.F. Weng, Y.F. Deng, Q.Q. Zhuang, S.Y. Zhai, A fast and efficient numerical](https://www.sciencedirect.com/science/article/pii/S0893965921000847) algorithm for Swift–[Hohenberg equation with a nonlocal nonlinearity\[J\]. Applied](https://www.sciencedirect.com/science/article/pii/S0893965921000847) [Mathematics Letters, 2021, 118: 107170.](https://www.sciencedirect.com/science/article/pii/S0893965921000847)

## 致谢

<span id="page-12-0"></span>时光飞逝,但韶华犹在,在这最该努力奋斗的时光,成为了无知者迷茫的沃土,成 为了堕落者无尽的彷徨。但天下无不散的筵席,不完美的故事也会有终章。

2023 届数学科学学院学子于 2023 年 05 月 12 日完成,感谢您的使用与反馈。如 感觉格式和所要求格式有冲突,可进行更改,本科论文格式已上传,一切以指导老师的 要求为准。